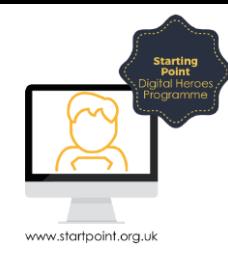

## Session Booklet – Public Services Gov.UK

The internet is full of really interesting, weird and wonderful things. It is also there for the mundane but to make your life easier.

## What is www.gov.uk?

www.gov.uk is the best place to find government services and information in a simple, clear, and fast way. The websites of all government departments and many other agencies and public bodies have been merged into GOV.UK. Here you can see all policies, announcements, publications, statistics and consultations. You can find out how government services are performing and how satisfied users are, as well as applying for a passport, searching for jobs or completing tax self assessment forms.

In the below steps we will use vehicle information to see how to gain information about tax and MOT due dates. The demonstration will show you how easy it is to gain information just simply typing in the relevant, for example your car registration number and make.

1. From your web browser type Secure | https://www.gov.uk ⇧ *www.gov.uk* into the address bar and press **Enter** on your keyboard **Enter** on your keyboard. **Knowledge check** – If using a Laptop or desktop what happens if you click on the house image on your address bar? 2. From the homepage you will **Welcome to GOV.UK** see a selection of the **links**. The best place to find government services and informatior er clearer facte You can click on any of these Search GOV.UK  $\alpha$ to gain more information, for example how to apply for a Disabled people **Benefits** Money and tax<br>Includes debt and Self As **Disabled people**<br>Includes carers, your rights, benefits and<br>the Equality Act -<br>Nigibility, appeals, tax credits and **Infuncial Credit** blue badge by selecting Births, deaths, marriages and care **Driving and transport**<br>Includes vehicle tax, MOT and driving Passports, travel and living abroad Includes renewing pas<br>advice by country **Disabled people** or **Driving**  Parenting, civit partnershi<br>Lasting Power of Attorney **Business and self-employed Education and learning Visas and immigration and transport.** Both will give ls and guidance for bus Includes stud<br>apprenticeshi **Working, jobs and pensions** you access to this:**Childcare and parenting Employing people**<br>Includes pay, contracts and hiring g birth, fostering, adopting

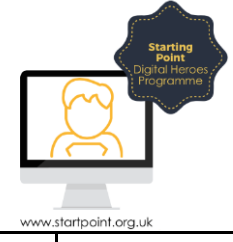

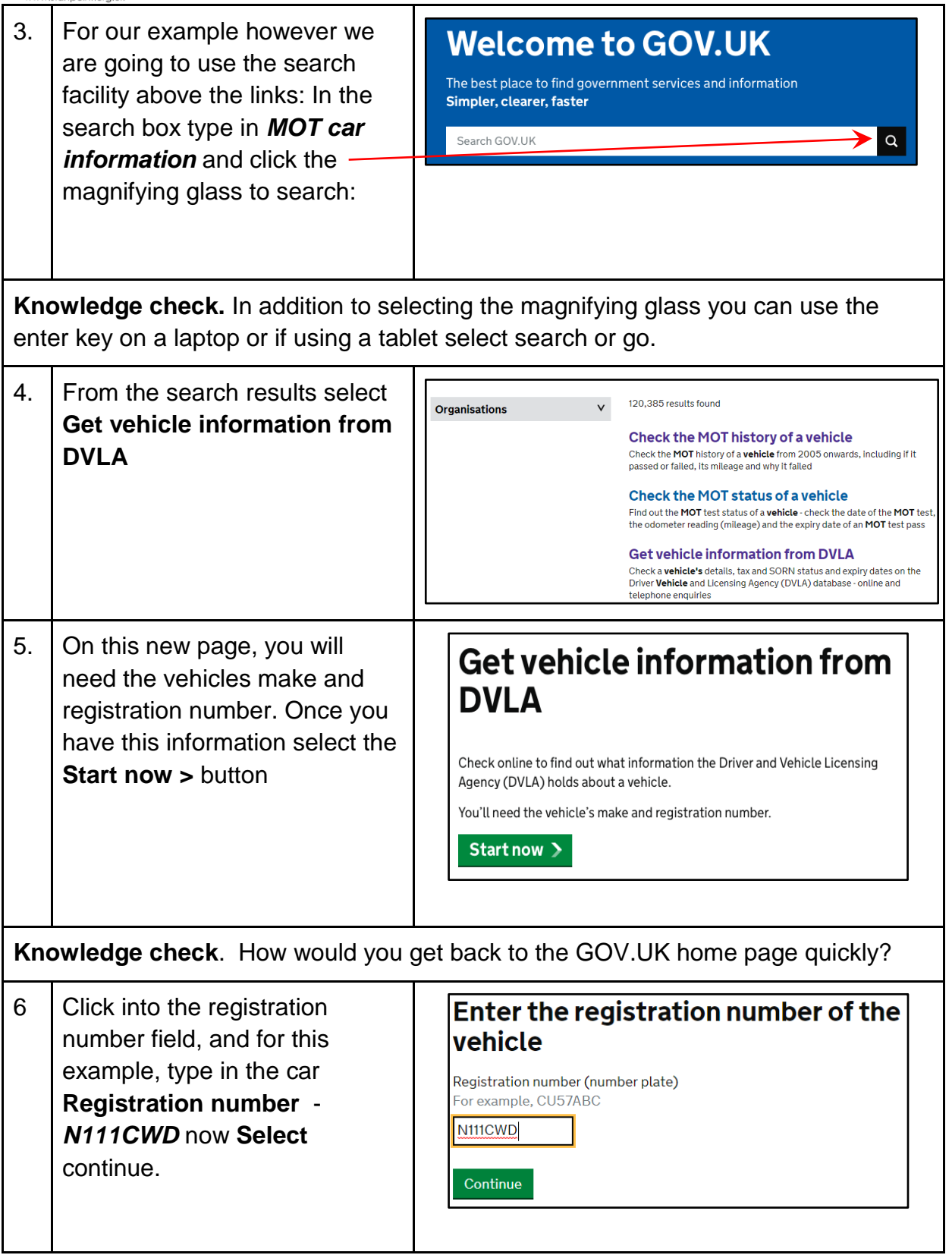

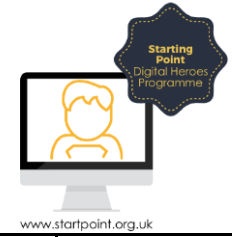

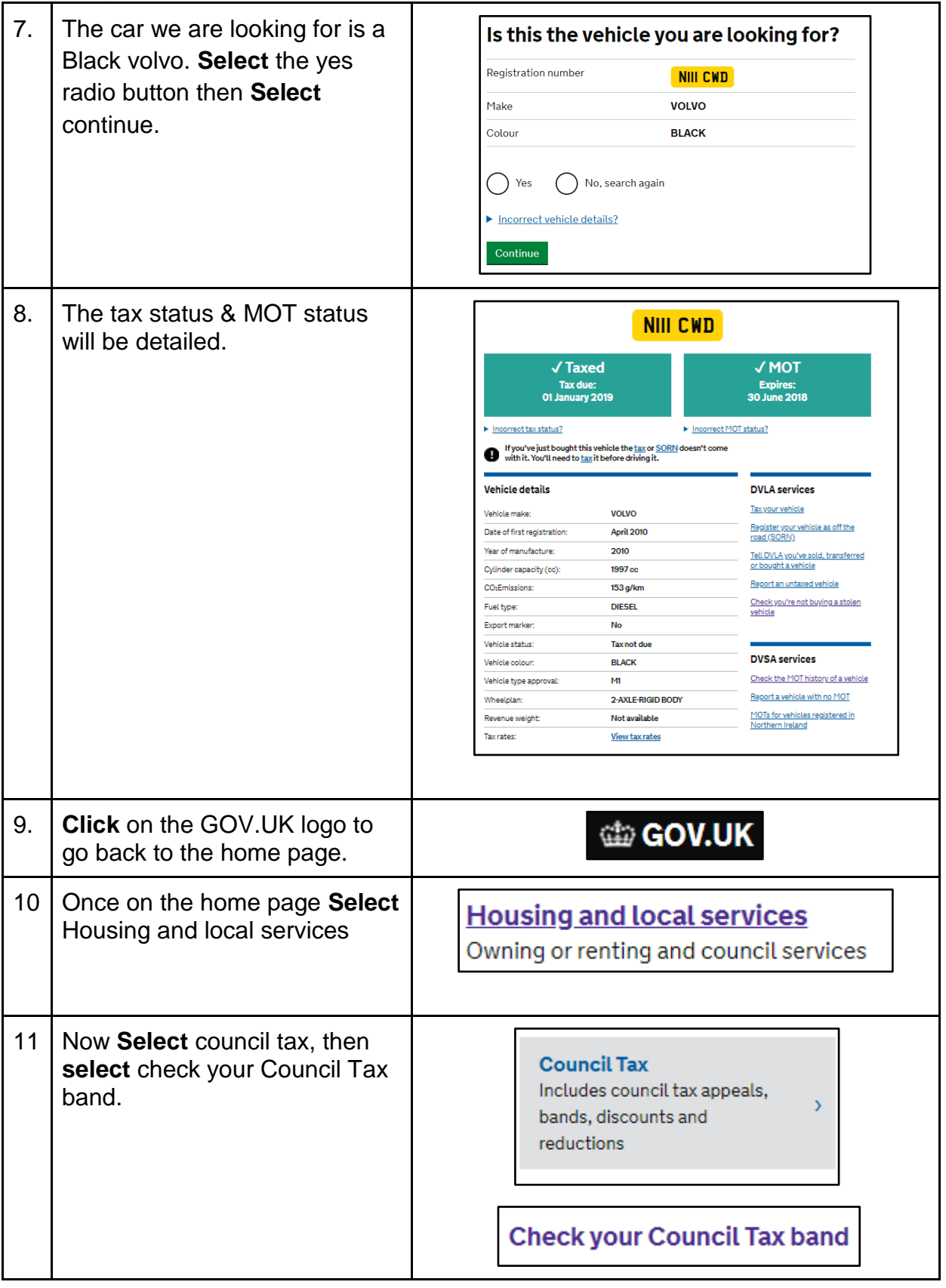

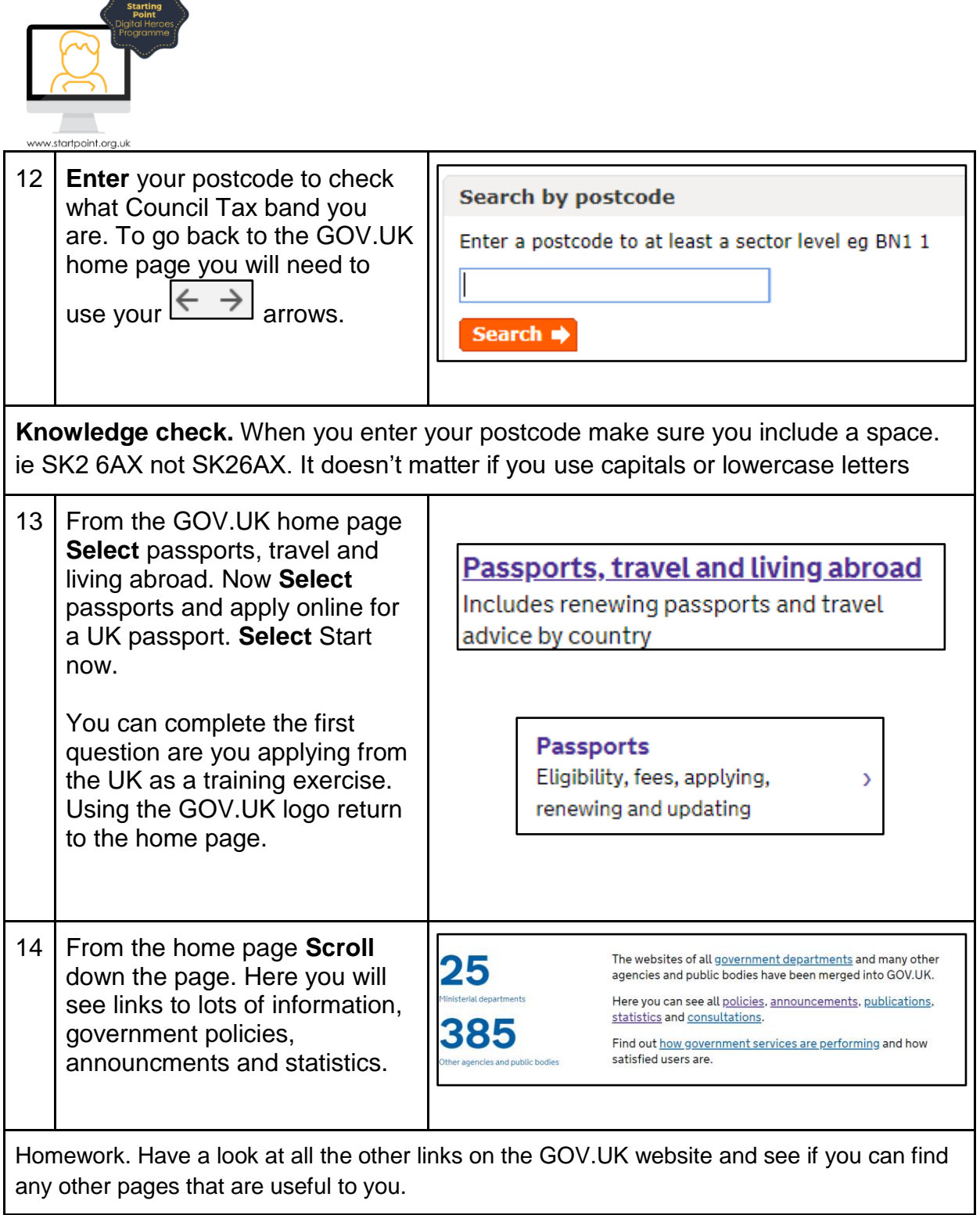

h,